## Package 'lboxcox'

August 30, 2022

Type Package Title Implementation of Logistic Box-Cox Regression Version 1.1 Date 2022-08-29 Maintainer Li Xing <sfulxing@gmail.com> Description Implements a logistic boxcox model. This model is fully described in Xing, L. et al. (2021) [<doi:10.1002/cjs.11587>](https://doi.org/10.1002/cjs.11587). License GPL-3 Encoding UTF-8 LazyData true RoxygenNote 7.2.1 Suggests knitr, rmarkdown, testthat (>= 3.0.0) VignetteBuilder knitr Config/testthat/edition 3 **Depends**  $R$  ( $>= 2.10$ ) Imports survey, maxLik, doParallel, foreach, MASS NeedsCompilation no Author Li Xing [cre, aut], Kohlton Booth [aut], Xuekui Zhang [aut], Igor Burstyn [aut], Paul Gustafson [aut] Repository CRAN

Date/Publication 2022-08-30 17:00:02 UTC

### R topics documented:

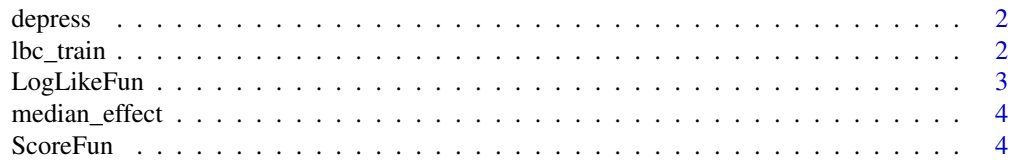

#### <span id="page-1-0"></span>**Index** [6](#page-5-0) **6**

#### Description

The depress data frame has 8,893 rows and 5 columns from the National Health and Nutrition Examination Survey (NHANES) 2009–2010.

#### Usage

depress

#### Format

Sample survey data

- depression binary response variable indicating whether the participant has depression (=1) or not  $(=0)$
- mercury a numeric vector giving the log-transformed total blood mercury in micro-grams per litre

age 0 of particiapant is female and 1 if they are male

**gender** age of the participant

weight a numeric vector giving the sampling-weight.

#### Source

Xing, L., Zhang, X., Burstyn, I., & Gustafson, P. (2021). On logistic Box–Cox regression for flexibly estimating the shape and strength of exposure-disease relationships. Canadian Journal of Statistics, 49(3), 808-825.

lbc\_train *Train a Logistic Box-Cox model*

#### Description

Train the given formula using a Logistic Box-Cox model.

#### Usage

```
lbc_train(
  formula,
  weight_column_name,
 data,
  init = NULL,svy_lambda_vector = seq(0, 2, length = 100),num_cores = 1
)
```
#### <span id="page-2-0"></span>LogLikeFun 3

#### Arguments

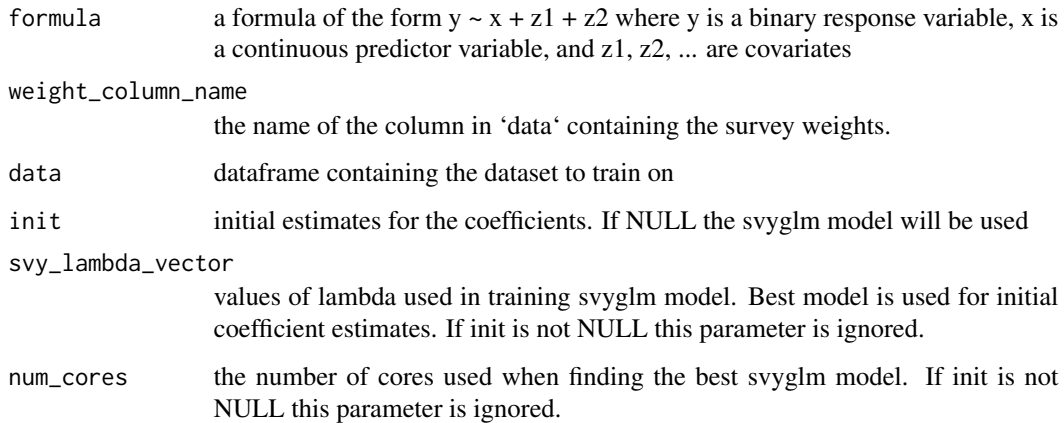

#### Value

object of class 'maxLik' from the 'maxLik' package. Contains the coefficient estimates that maximizes likelhood among other statistics.

#### Note

This is reliant on the following work:

Henningsen, A., Toomet, O. (2011). maxLik: A package for maximum likelihood estimation in R. Computational Statistics, 26(3), 443-458.

Microsoft Corporation, Weston, S. (2020). foreach: Provides Foreach Looping Construct. R package version 1.5.1.

Microsoft Corporation, Weston, S. (2020). doParallel: Foreach Parallel Adaptor for the 'parallel' Package. R package version 1.0.16.

LogLikeFun *Log Likelihood of Logistic Box-Cox*

#### Description

This function gives the log likelihood of the Box-Cox model. Main purpose is to be an input to the maxLik function.

#### Usage

LogLikeFun(bb, ixx, iyy, iw, iZZ)

#### <span id="page-3-0"></span>Arguments

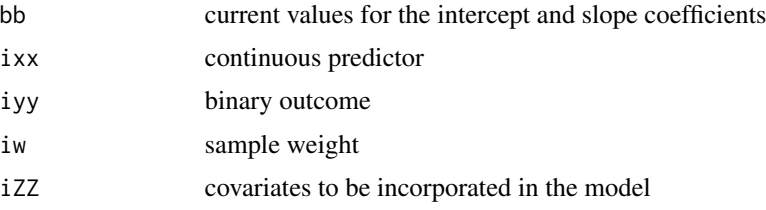

#### Value

the log likelihood estimate for the coefficients in 'bb'

median\_effect *Calculates the "slope" of the Logistic Box-Cox model*

#### Description

Calculates a number that represents the overall gradient measurement between the predictor and log-odds of the risk

#### Usage

```
median_effect(formula, weight_column_name, data, trained_model)
```
#### Arguments

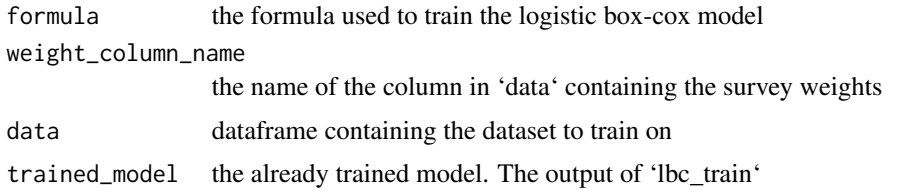

ScoreFun *Log Likelihood Gradient of Logistic Box-Cox*

#### Description

This function gives the gradient of the log likelihood of the Box-Cox model. Main purpose is to be an input to the maxLik function.

#### Usage

ScoreFun(bb, ixx, iyy, iw, iZZ)

#### ScoreFun 5

#### Arguments

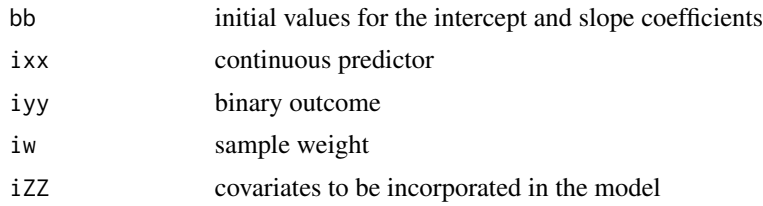

#### Value

the gradient of the log likelihood estimate for the coefficients in 'bb'

# <span id="page-5-0"></span>Index

∗ datasets depress, [2](#page-1-0)

depress, [2](#page-1-0)

lbc\_train, [2](#page-1-0) LogLikeFun, [3](#page-2-0)

median\_effect, [4](#page-3-0)

ScoreFun, [4](#page-3-0)